# **MOOVI** Orari e mappe della linea bus 19

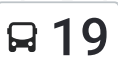

# **Q** 19 Capolinea Nord-Tavo **19 [Visualizza](https://moovitapp.com/index/it/mezzi_pubblici-line-Capolinea_Nord_Tavo-Padova__Vicenza_e_Verona-1842-775352-758690-0?utm_source=line_pdf&utm_medium=organic&utm_term=Capolinea%20Nord-Tavo) In Una Pagina Web**

La linea bus 19 (Capolinea Nord-Tavo) ha 6 percorsi. Durante la settimana è operativa:

(1) Per Capolinea Nord Tram: 07:00 - 20:00 (2) Per Capolinea Pontecorvo: 06:30 (3) Per Capolinea Roncajette Don Rossi Psn: 06:35 (4) Per Capolinea Saletto: 06:30 - 20:15 (5) Per Capolinea Tavo (Chiesa): 06:10 - 15:00 (6) Per Ferrovia (Ex Catasto): 06:40 - 07:04

Usa Moovit per trovare le fermate della linea bus 19 più vicine a te e scoprire quando passerà il prossimo mezzo della linea bus 19

#### **Direzione: Per Capolinea Nord Tram**

17 fermate [VISUALIZZA](https://moovitapp.com/padova__vicenza_e_verona-1842/lines/19/758690/3349192/it?ref=2&poiType=line&customerId=4908&utm_source=line_pdf&utm_medium=organic&utm_term=Capolinea%20Nord-Tavo) GLI ORARI DELLA LINEA

Capolinea Tavo (Chiesa) Via Chiesa, Vigodarzere

Villabozza (Argine 1)

Villabozza

Marconi 146

Marconi Fr. 68

Marconi 15

V. Veneto Fr. 76 Via Vittorio Veneto, Vigodarzere

V. Veneto 37

V. Veneto (Cap. Vigodarzere) Via Certosa, Vigodarzere

Roma 197

Roma Chiesa

Roma 93

Roma 67 71 Via Roma, Vigodarzere

Roma 35

Pontevigodarzere Fr.240 F.T. Via Pontevigodarzere, Padova

Pontevigodarzere 113

#### **Orari della linea bus 19**

Orari di partenza verso Per Capolinea Nord Tram:

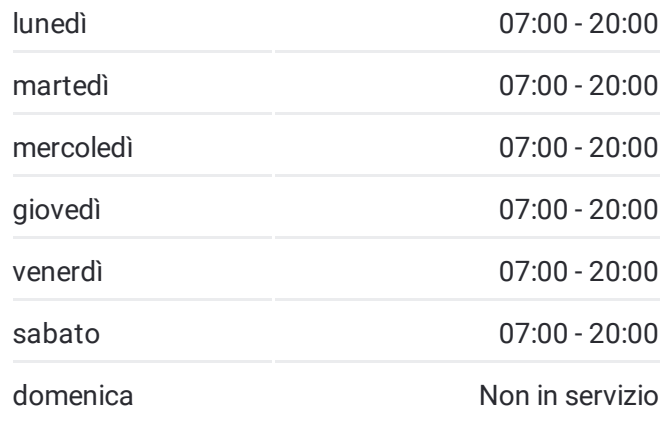

**Informazioni sulla linea bus 19 Direzione:** Per Capolinea Nord Tram **Fermate:** 17 **Durata del tragitto:** 15 min **La linea in sintesi:**

# Capolinea Nord Tram

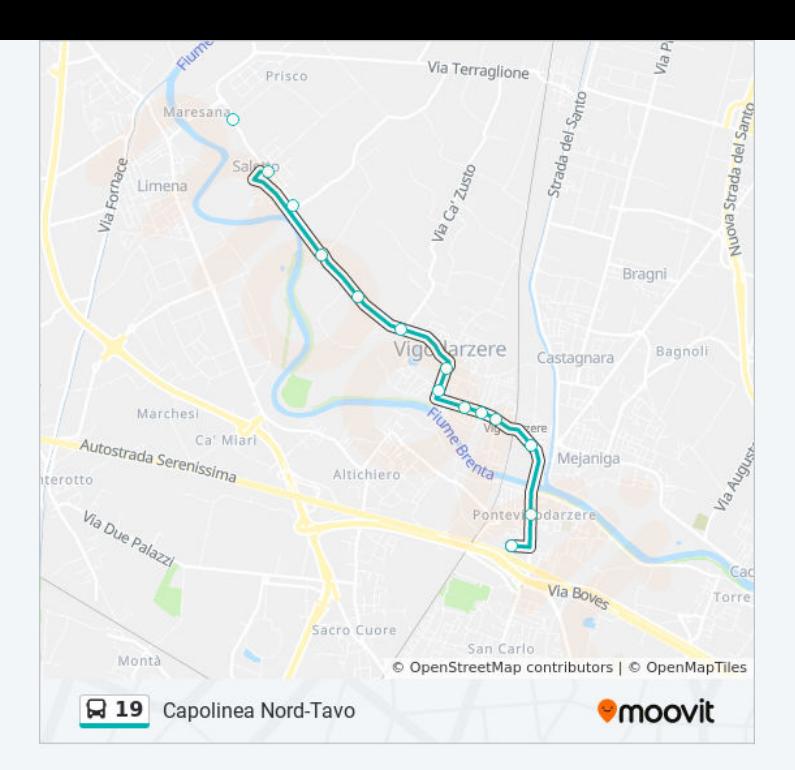

# **Direzione: Per Capolinea Pontecorvo**

32 fermate [VISUALIZZA](https://moovitapp.com/padova__vicenza_e_verona-1842/lines/19/758690/3564995/it?ref=2&poiType=line&customerId=4908&utm_source=line_pdf&utm_medium=organic&utm_term=Capolinea%20Nord-Tavo) GLI ORARI DELLA LINEA

# Capolinea Saletto

Leonardo Da Vinci 27 Via Leonardo da Vinci, Limena

V. Veneto Fr. 76 Via Vittorio Veneto, Vigodarzere

V. Veneto 37

V. Veneto (Cap. Vigodarzere) Via Certosa, Vigodarzere

Roma 197

Roma Chiesa

Roma 93

Roma 67 71 Via Roma, Vigodarzere

Roma 35

Pontevigodarzere Fr.240 F.T. Via Pontevigodarzere, Padova

Pontevigodarzere 113

Reni 79 Via Guido Reni, Padova

Reni Fr 86 Via Moretto da Brescia, Padova

T. Aspetti Fr.240 Via Tiziano Aspetti, Padova

T. Aspetti Fr. 226 (Ang. Temanza) 226 Via Tiziano Aspetti, Padova

T. Aspetti 193 187b Via Tiziano Aspetti, Padova

T. Aspetti 141 (Ex Dazio) 158 Via Tiziano Aspetti, Padova

T. Aspetti 87 89 Via Tiziano Aspetti, Padova

T. Aspetti 21 7b Via Tiziano Aspetti, Padova

# **Orari della linea bus 19**

Orari di partenza verso Per Capolinea Pontecorvo:

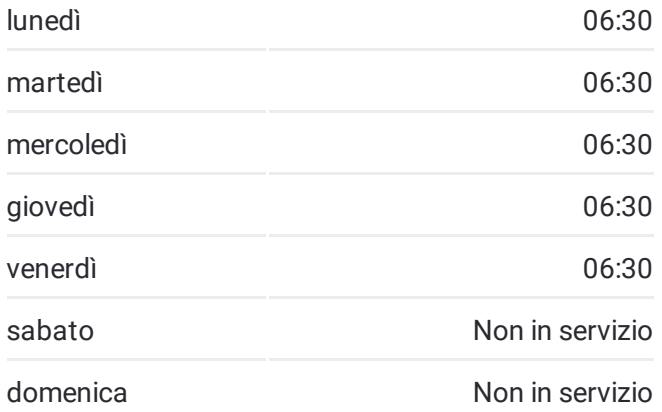

**Informazioni sulla linea bus 19 Direzione:** Per Capolinea Pontecorvo **Fermate:** 32 **Durata del tragitto:** 45 min **La linea in sintesi:**

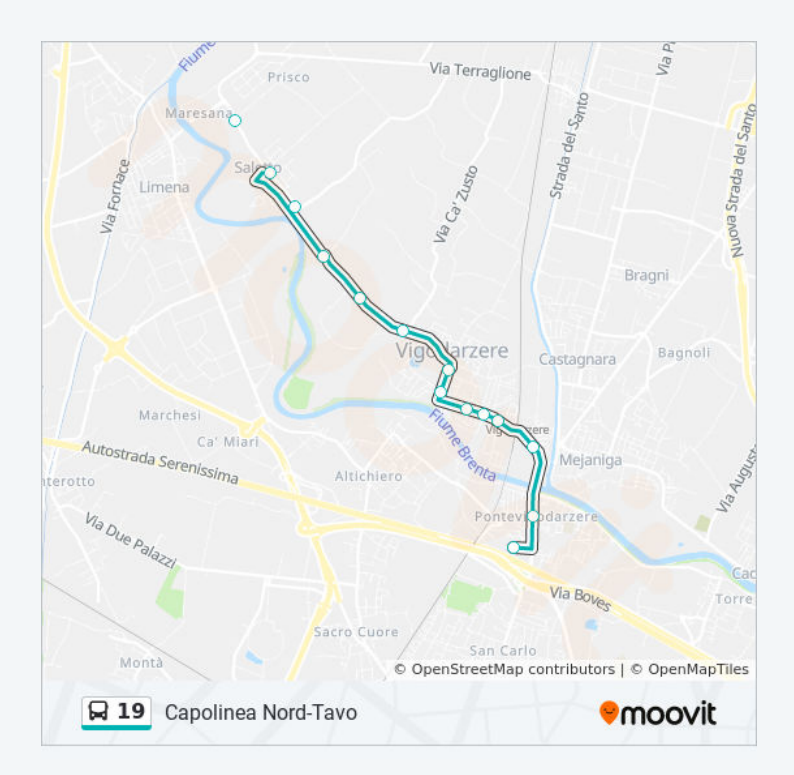

Codalunga Liceo Viale Codalunga, Padova

Giotto 33 Via Giotto, Padova

Giotto Centro Strada Via Giotto, Padova

Ferrovia (Ex Catasto) Piazzale della Stazione, Padova

Gozzi 12 Via Gaspare Gozzi, Padova

Boschetti Passeggiata Arturo Miolati, Padova

Morgagni 12 12 Via Giambattista Morgagni, Padova

Morgagni 36 Via Giuseppe Jappelli, Padova

# Falloppio 36

Giustiniani Ospedale Via Nicolò Giustiniani, Padova

Gattamelata 11 (Ospedale) Via Gattamelata, Padova

Capolinea Pontecorvo Via Angelo Scarsellini, Padova

**Direzione: Per Capolinea Roncajette Don Rossi Psn**

49 fermate [VISUALIZZA](https://moovitapp.com/padova__vicenza_e_verona-1842/lines/19/758690/3442638/it?ref=2&poiType=line&customerId=4908&utm_source=line_pdf&utm_medium=organic&utm_term=Capolinea%20Nord-Tavo) GLI ORARI DELLA LINEA

## Capolinea Saletto

Leonardo Da Vinci 27 Via Leonardo da Vinci, Limena

V. Veneto Fr. 76 Via Vittorio Veneto, Vigodarzere

V. Veneto 37

V. Veneto (Cap. Vigodarzere) Via Certosa, Vigodarzere

Roma 197

Roma Chiesa

# Roma 93

Roma 67 71 Via Roma, Vigodarzere

Roma 35

Pontevigodarzere Fr.240 F.T. Via Pontevigodarzere, Padova

Pontevigodarzere 113

Reni 79 Via Guido Reni, Padova

Reni Fr 86 Via Moretto da Brescia, Padova

T. Aspetti Fr.240 Via Tiziano Aspetti, Padova

T. Aspetti Fr. 226 (Ang. Temanza) 226 Via Tiziano Aspetti, Padova

T. Aspetti 193 187b Via Tiziano Aspetti, Padova

T. Aspetti 141 (Ex Dazio) 158 Via Tiziano Aspetti, Padova

T. Aspetti 87 89 Via Tiziano Aspetti, Padova

T. Aspetti 21 7b Via Tiziano Aspetti, Padova

# **Orari della linea bus 19**

Orari di partenza verso Per Capolinea Roncajette Don Rossi Psn:

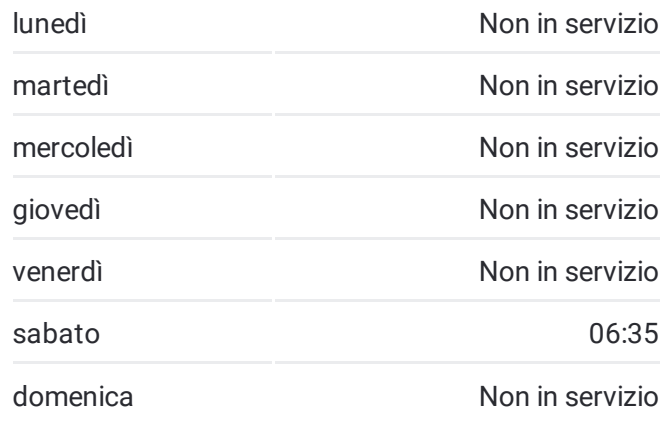

**Informazioni sulla linea bus 19 Direzione:** Per Capolinea Roncajette Don Rossi Psn **Fermate:** 49 **Durata del tragitto:** 45 min **La linea in sintesi:**

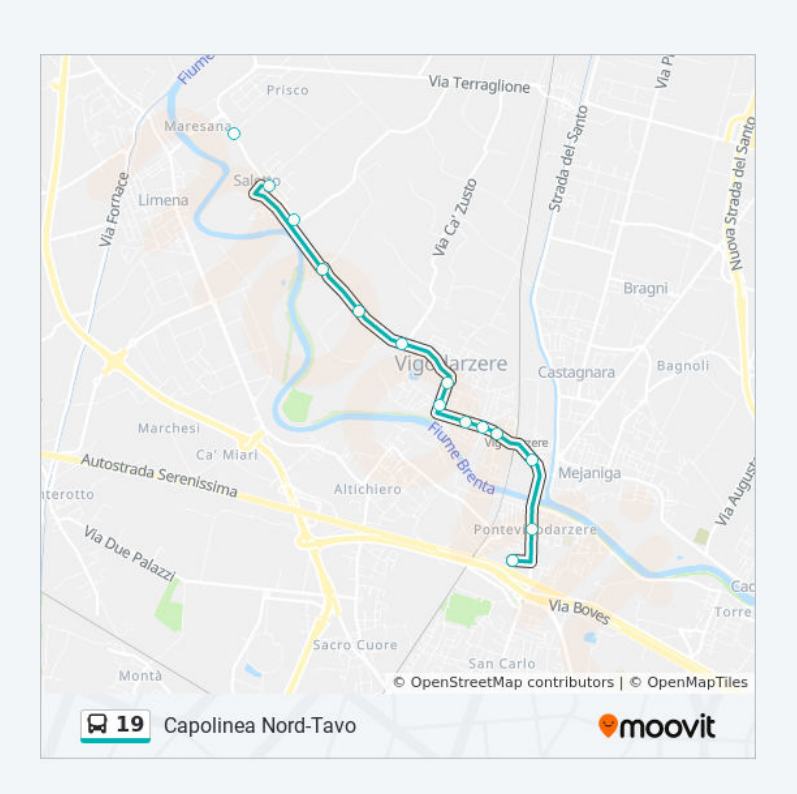

Codalunga Liceo Viale Codalunga, Padova

Giotto 33 Via Giotto, Padova

Giotto Centro Strada Via Giotto, Padova

Ferrovia (Ex Catasto) Piazzale della Stazione, Padova

Gozzi 12 Via Gaspare Gozzi, Padova

Boschetti Passeggiata Arturo Miolati, Padova

Morgagni 12 12 Via Giambattista Morgagni, Padova

Morgagni 36 Via Giuseppe Jappelli, Padova

# Falloppio 36

Giustiniani Ospedale Via Nicolò Giustiniani, Padova

Gattamelata 11 (Ospedale) Via Gattamelata, Padova

Facciolati 38 Via Antonio Piazza, Padova

Facciolati Fr. 37 Via Francesco Severi, Padova

Facciolati 94 (Fr. Cto)

Facciolati 112

Facciolati 128 Via Jacopo Facciolati, Padova

Facciolati 160

Piovese 74 (Municipio) 80 Via Piovese, Padova

Piovese 224 Via Piovese, Padova

Leopardi 1 Via Piovese, Padova

Piovese Fr. Park

Marconi 161 Via Guglielmo Marconi, Ponte San Niccolò Marconi 127

Marconi 99 (Ang. Via Rio) Via B. M. Kolbe, Ponte San Niccolò

Marconi 2

Marconi Fr. Ang. Via Isonzo

Del Lavoro 54 Psn Viale del Lavoro, Ponte San Nicolò

Tintoretto16 Psn

Capolinea Roncajette Don Rossi Psn

#### **Direzione: Per Capolinea Saletto**

24 fermate [VISUALIZZA](https://moovitapp.com/padova__vicenza_e_verona-1842/lines/19/758690/3349193/it?ref=2&poiType=line&customerId=4908&utm_source=line_pdf&utm_medium=organic&utm_term=Capolinea%20Nord-Tavo) GLI ORARI DELLA LINEA

Ferrovia Corsia 3 Piazzale della Stazione, Padova

Giotto Monumento Via Giotto, Padova

Giotto 34 Via Giotto, Padova

#### Borgomagno

T. Aspetti 24 7/A Via Tiziano Aspetti, Padova

T. Aspetti 62 62 Via Tiziano Aspetti, Padova

T. Aspetti 142 115 Via Tiziano Aspetti, Padova

T. Aspetti 190 194 Via Tiziano Aspetti, Padova

T. Aspetti 226 255 Via Tiziano Aspetti, Padova

Reni 16 6A Via Guido Reni, Padova

Reni 92 92 Via Guido Reni, Padova

Reni 184 Via Guido Reni, Padova

Pontevigodarzere 18

Pontevigodarzere 122 Via Pontevigodarzere, Padova

Pontevigodarzere 234 F.T. Via Tura Cosmé, Padova

Roma 88

Roma 162

Roma 268 Via Roma, Vigodarzere

V. Veneto 4

V. Veneto Municipio

# **Orari della linea bus 19**

Orari di partenza verso Per Capolinea Saletto:

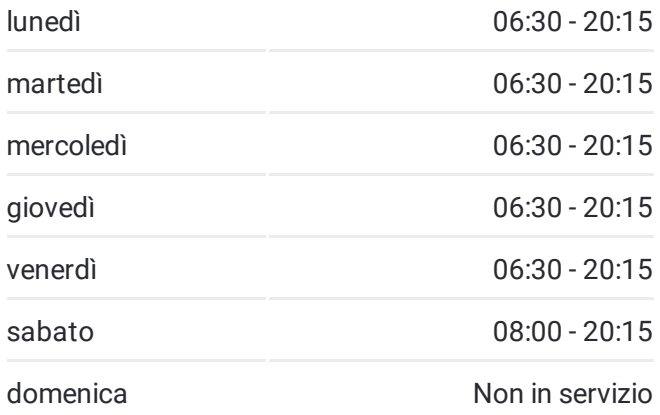

**Informazioni sulla linea bus 19 Direzione:** Per Capolinea Saletto **Fermate:** 24 **Durata del tragitto:** 15 min **La linea in sintesi:**

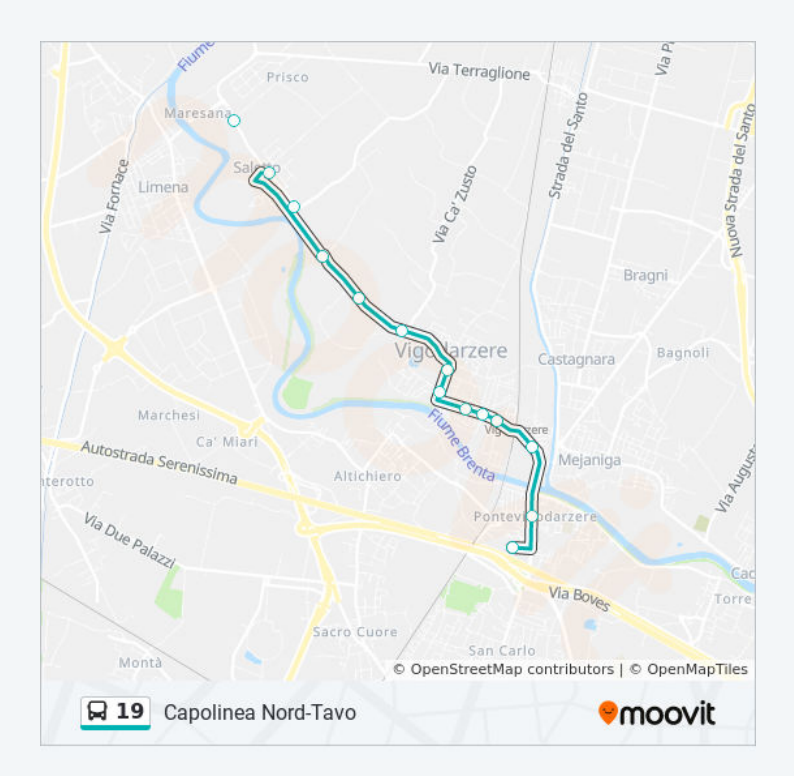

Via Don Sturzo, Vigodarzere

V. Veneto 62

V. Veneto 76 Via Vittorio Veneto, Vigodarzere

Marconi Fr. 7

Capolinea Saletto

## **Direzione: Per Capolinea Tavo (Chiesa)**

27 fermate [VISUALIZZA](https://moovitapp.com/padova__vicenza_e_verona-1842/lines/19/758690/3564997/it?ref=2&poiType=line&customerId=4908&utm_source=line_pdf&utm_medium=organic&utm_term=Capolinea%20Nord-Tavo) GLI ORARI DELLA LINEA

Stazione Piazzale della Stazione, Padova

T. Aspetti 24 7/A Via Tiziano Aspetti, Padova

T. Aspetti 62 62 Via Tiziano Aspetti, Padova

T. Aspetti 142 115 Via Tiziano Aspetti, Padova

T. Aspetti 190 194 Via Tiziano Aspetti, Padova

T. Aspetti 226 255 Via Tiziano Aspetti, Padova

Reni 16 6A Via Guido Reni, Padova

Reni 92 92 Via Guido Reni, Padova

Reni 184 Via Guido Reni, Padova

Pontevigodarzere 18

Pontevigodarzere 122 Via Pontevigodarzere, Padova

Pontevigodarzere 234 F.T. Via Tura Cosmé, Padova

# Roma 88

Roma 162

Roma 268 Via Roma, Vigodarzere

V. Veneto 4

V. Veneto Municipio Via Don Sturzo, Vigodarzere

V. Veneto 62

V. Veneto 76 Via Vittorio Veneto, Vigodarzere

#### Marconi Fr. 7

# **Orari della linea bus 19**

Orari di partenza verso Per Capolinea Tavo (Chiesa):

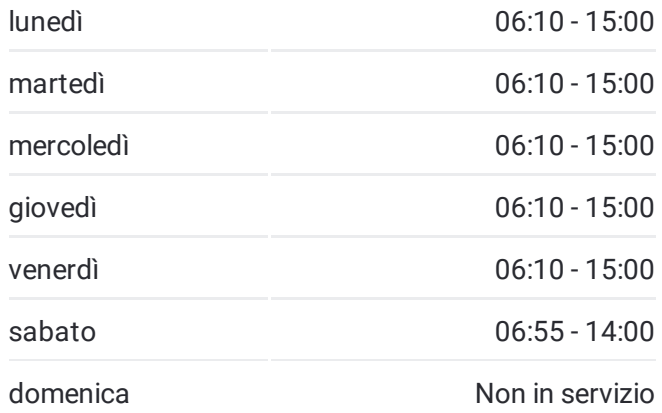

**Informazioni sulla linea bus 19 Direzione:** Per Capolinea Tavo (Chiesa) **Fermate:** 27 **Durata del tragitto:** 15 min **La linea in sintesi:**

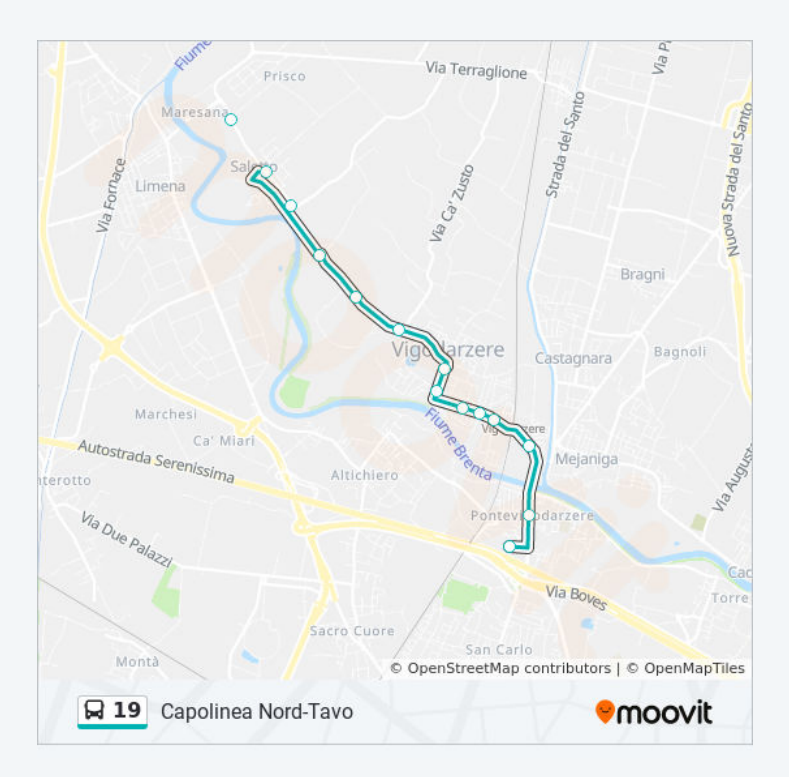

Marconi 68

Marconi 146

Villabozza Ang. Terraglione

Spinetti 14a Tavo

Vigodarzere, Via San Francesco 5

Cavino 57 Tavo

Capolinea Tavo (Chiesa) Via Chiesa, Vigodarzere

## **Direzione: Per Ferrovia (Ex Catasto)**

28 fermate [VISUALIZZA](https://moovitapp.com/padova__vicenza_e_verona-1842/lines/19/758690/3564996/it?ref=2&poiType=line&customerId=4908&utm_source=line_pdf&utm_medium=organic&utm_term=Capolinea%20Nord-Tavo) GLI ORARI DELLA LINEA

Capolinea Tavo (Chiesa) Via Chiesa, Vigodarzere

Villabozza (Argine 1)

Villabozza

Marconi 146

Marconi Fr. 68

Marconi 15

V. Veneto Fr. 76 Via Vittorio Veneto, Vigodarzere

V. Veneto 37

V. Veneto (Cap. Vigodarzere) Via Certosa, Vigodarzere

Roma 197

Roma Chiesa

Roma 93

Roma 67 71 Via Roma, Vigodarzere

Roma 35

Pontevigodarzere Fr.240 F.T. Via Pontevigodarzere, Padova

Pontevigodarzere 113

Reni 79 Via Guido Reni, Padova

Reni Fr 86 Via Moretto da Brescia, Padova

T. Aspetti Fr.240 Via Tiziano Aspetti, Padova

T. Aspetti Fr. 226 (Ang. Temanza) 226 Via Tiziano Aspetti, Padova

T. Aspetti 193 187b Via Tiziano Aspetti, Padova

T. Aspetti 141 (Ex Dazio)

# **Orari della linea bus 19**

Orari di partenza verso Per Ferrovia (Ex Catasto):

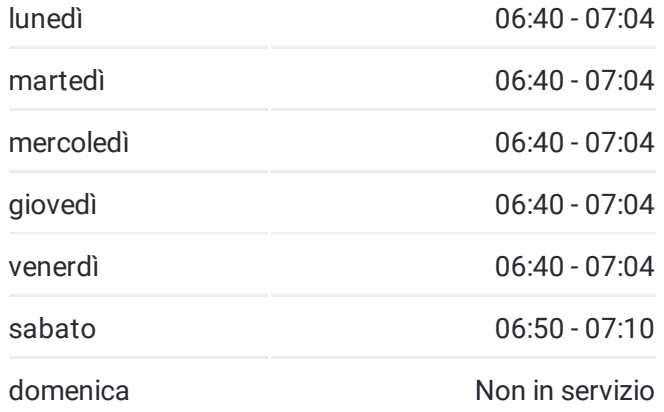

**Informazioni sulla linea bus 19 Direzione:** Per Ferrovia (Ex Catasto) **Fermate:** 28 **Durata del tragitto:** 30 min **La linea in sintesi:**

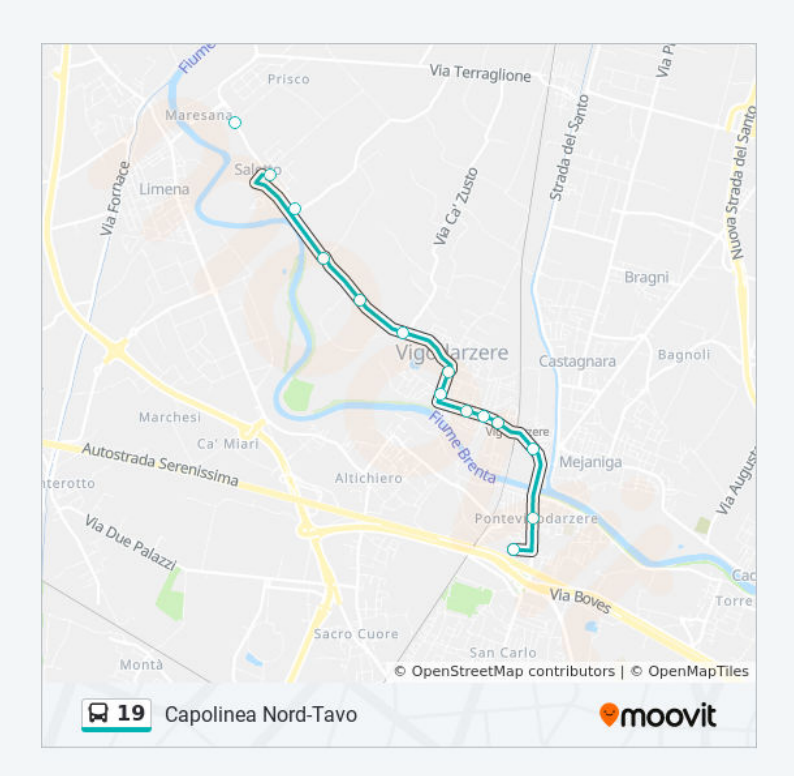

158 Via Tiziano Aspetti, Padova

T. Aspetti 87 89 Via Tiziano Aspetti, Padova

T. Aspetti 21 7b Via Tiziano Aspetti, Padova

Codalunga Liceo Viale Codalunga, Padova

Giotto 33 Via Giotto, Padova

Giotto Centro Strada Via Giotto, Padova

Ferrovia (Ex Catasto) Piazzale della Stazione, Padova

Orari, mappe e fermate della linea bus 19 disponibili in un PDF su moovitapp.com. Usa App [Moovit](https://moovitapp.com/padova__vicenza_e_verona-1842/lines/19/758690/3349192/it?ref=2&poiType=line&customerId=4908&utm_source=line_pdf&utm_medium=organic&utm_term=Capolinea%20Nord-Tavo) per ottenere tempi di attesa reali, orari di tutte le altre linee o indicazioni passo-passo per muoverti con i mezzi pubblici a Padova.

<u>Scopri [Moovit](https://moovit.com/it/about-us-it/?utm_source=line_pdf&utm_medium=organic&utm_term=Capolinea%20Nord-Tavo) [Soluzioni](https://moovit.com/it/maas-solutions-it/?utm_source=line_pdf&utm_medium=organic&utm_term=Capolinea%20Nord-Tavo) MaaS Paesi [disponibili](https://moovitapp.com/index/it/mezzi_pubblici-countries?utm_source=line_pdf&utm_medium=organic&utm_term=Capolinea%20Nord-Tavo)</u> Mooviter [Community](https://editor.moovitapp.com/web/community?campaign=line_pdf&utm_source=line_pdf&utm_medium=organic&utm_term=Capolinea%20Nord-Tavo&lang=it)

© 2022 Moovit - Tutti i diritti riservati

**Controlla gli orari di arrivo in tempo reale**

Web App App App Stories su Coogle Play